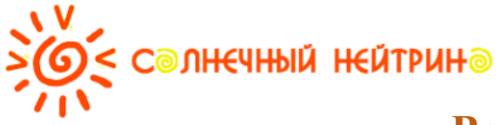

## **Всероссийская викторина «Мои любимые книги. В гостях у Агнии Барто» (для учащихся 1-2 классов)**

Ответ должен быть представлен *строго в виде одного слова или одного числа* (без других дополнительных символов)

- **1.** Как называется стихотворение Агнии Барто, к которому подходит данная иллюстрация?
	- 1) Попрыгунья 3) Скакалочка
	- 2) Прыгалка 4) Верёвочка

Запиши номер выбранного варианта в бланк ответов.

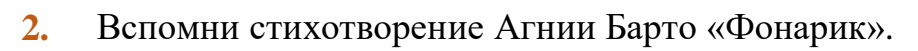

Мне не скучно без огня - Есть фонарик у меня. На него посмотришь днём - Ничего не видно в нём, А посмотришь вечерком - Он с зелёным огоньком. Это в баночке с травой … сидит живой.

Какое насекомое сидело в баночке с травой? Запиши название этого насекомого в бланк ответов.

**3.** Из данных иллюстраций выбери ту, которая НЕ относится к произведениям Агнии Барто. Запиши номер выбранного варианта в бланк ответов.

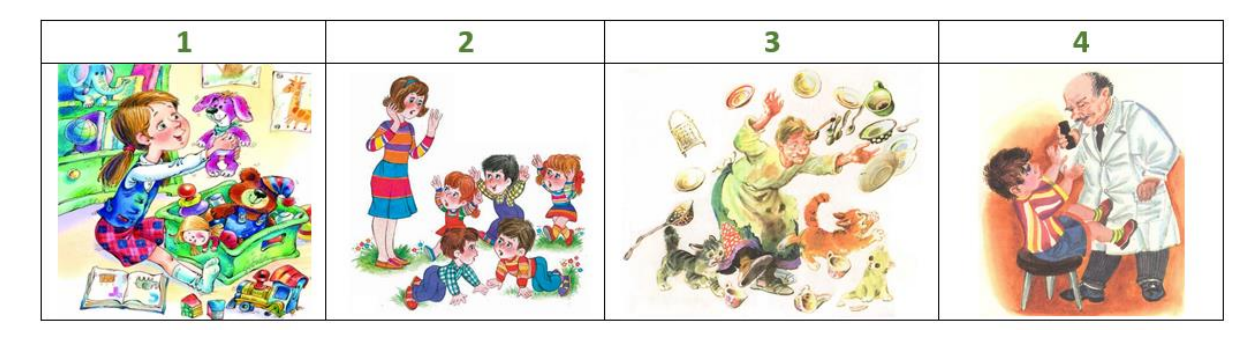

**4.** Догадайся, как решить такой грамматический пример. Если все решено верно, получится название стихотворения Агнии Барто. Запиши полученное слово в бланк ответов.

$$
3\text{Yb} - \text{Yb} + \text{A} + \text{PAH} + \text{KA}
$$

**5.** Разгадай ребус. Отгадай зашифрованное название стихотворения Агнии Барто.

Запиши это название в бланк ответов.

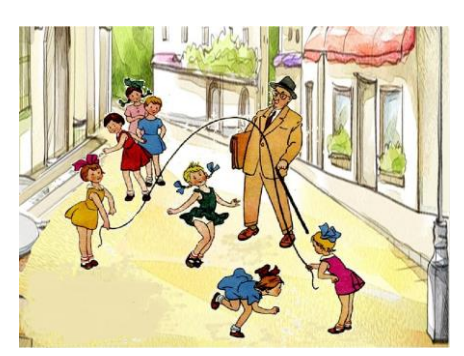

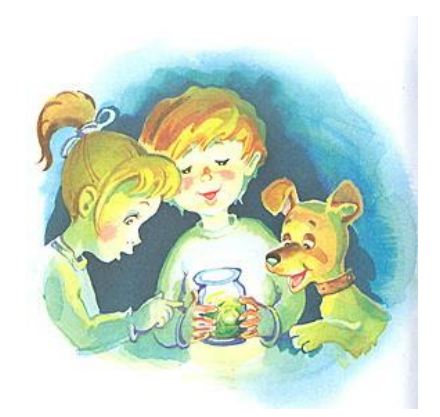

**6.** Собери из букв слово. Первая буква этого слова стоит в алфавите на **17** месте, вторая буква – после буквы **Н**, третья – перед буквой **Е**, четвертая – на **12** месте в алфавите, пятая – после буквы **З**, шестая – после буквы **Г**, седьмая – перед буквой **Ь**, восьмая – после буквы **Ч**.

Отгадав слово, ты узнаешь, как называется кинофильм, для которого Агния Барто совместно с Риной Зеленой в 1940 году написала сценарий. Запиши полученное слово в бланк ответов.

**7.** Догадайся, к какому из стихотворений Агнии Барто подходит данная иллюстрация? В каком месяце происходили события, о которых рассказывается в этом стихотворении?

Запиши название этого месяца в бланк ответов.

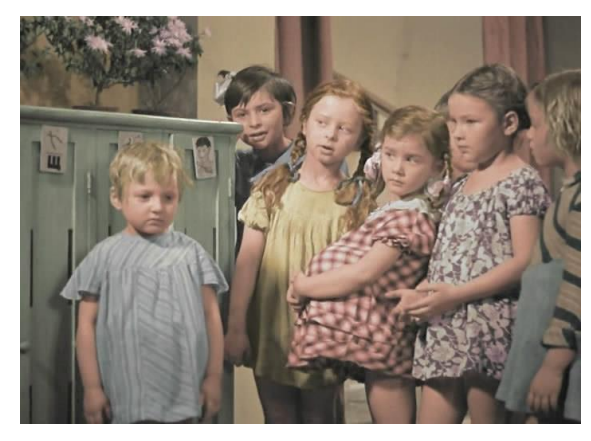

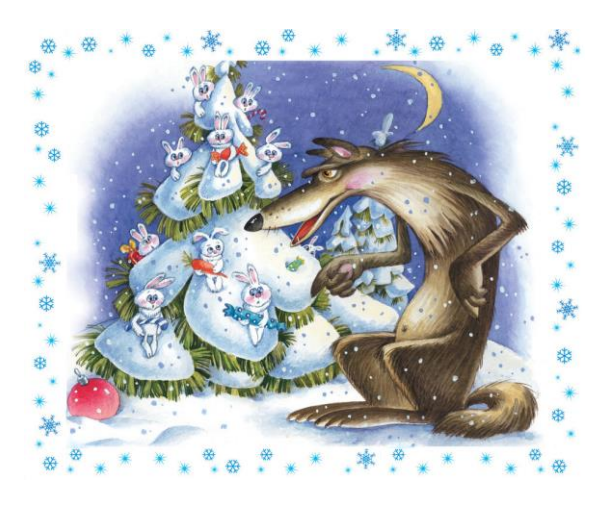

Полностью задания конкурса можно получить в личном кабинете координатора на сайте<https://suntrino.ru/>с 23 января